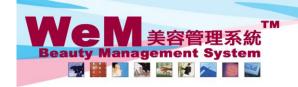

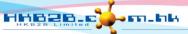

HKB2B Limited 香港灣仔軒尼詩道48-62號上海實業大廈11樓1102室

音花湾付押に計選46-62-30正/海貨業入場 I (楼 I 102 全 Rm 1102 ) Shanghai Industrial Investment Buliding, 48-62 Hennessy Road, Wan Chai, Hong Kong Tel: 2520 5128 Fax: 2520 6636 E-mail: wem@hkb2b.com.hk Website: http://hkb2b.com.hk

## **Deposit** master

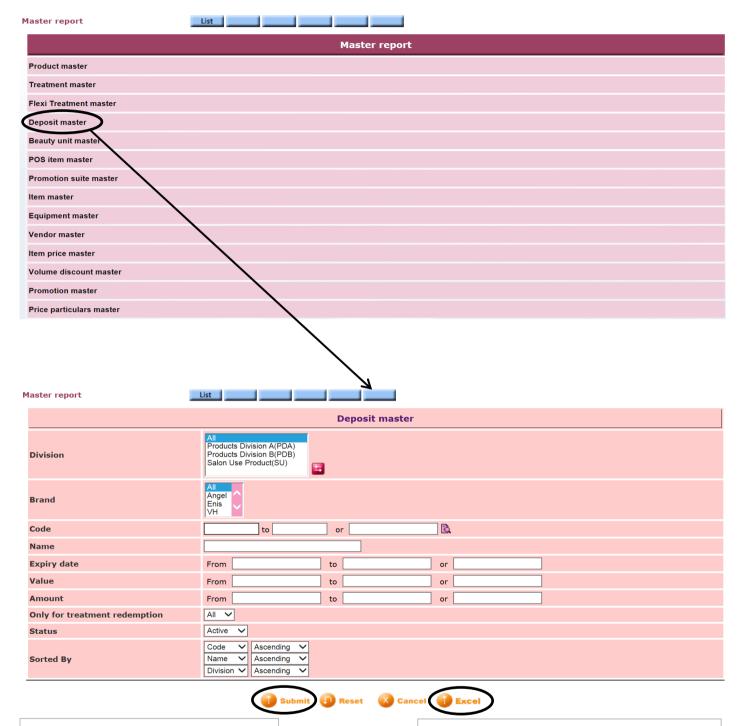

Press <Submit> to view the report.

Press <Excel> to generate the report to the file pool.

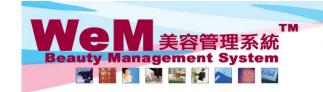

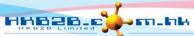

H K B 2 B L i m i t e d 香港灣仔軒尼詩道48-62號上海實業大廈11樓1102室 Rm 1102, Shanghai Industrial Investment Buliding, 48-62 Hennessy Road, Wan Chai, Hong Kong Tel: 2520 5128 Fax: 2520 6636 E-mail: wem@hkb2b.com.hk Website: http://hkb2b.com.hk

Master report

**HKB2B** Limited Deposit master

Print On: 2-Jul-2014 Prepared by : beauty

Page: 1/1

Division: All Code: ΑII ΑII Brand: Expiry date : ΑII Value: ΑII Amount: ΑII

 ${\sf Code}({\sf Ascending})/{\sf Name}({\sf Ascending})/{\sf Division} \\ ({\sf Ascending})$ Only for treatment All Status : Active Sorted By:

redemption :

Amount Only for treatment redemption Status Code Name Description Brand Division Expiry date Value D100 現金購物回贈 1 Month \$ 100.00 \$ 0.00 No Active D5000 Value \$5,000 1 Year \$ 5,000.00 \$ 4,000.00 Active No Deposit \$10000 1 Year \$ 10,000.00 \$ 10,000.00 V10000 No Active

Press < Excel> to export the report to excel.

Close

Press < Print > to print the report.